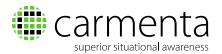

## What's New in Carmenta Server 4.5 SP1

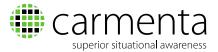

## What's New in Carmenta Server 4.5 SP1

- Fixed an issue that made it possible to create a user without a username.
- Fixed a possible crash in Map Server when starting the server with a not activated license.
- Fixed an issue where Catalog View services may get an incorrect layer list when accessed shortly after server startup.
- Fixed possible crash in DwgDfx reader when loading a service containing a polygon with only 2 points.
- Fixed a Web Explorer caching issue where visualization would not update when a vector feature attributes changed.
- Fixed an issue which could produce stack overflow in the DwgDfx reader when certain types of curves are present in the data.
- Fixed so the WMS interface respects the SupportedServiceTypes property and disables WMS access when WMS is not in the property list.
- Better reporting of HTTP errors when loading service metadata.
- Fixed an issue with UserLayer not being created when a layer or data source was added using Openlayers or Cesium APIs.
- Application.addLayer no longer throws an exception when adding a Vector Tiles layer when there is both a map view and a globe view.
- Fixed a problem with z values for VectorTiles not being stored properly in the tile store.
- Fixed an issue which prevented VectorTiles layers from loading the correct visualization when using the proxy functionality.
- Added default visualization to VectorTiles layers so it matches WFS default visualization.
- Fixed an issue where layers with the same name got duplicated and grouped incorrectly.
- Fixed an issue that could cause layers to be drawn regardless of MinScale and MaxScale settings.
- Fixed an issue where preview loading in the Administration service list would not use proper caching.
- Fixed a bug where a background layer would sometimes appear as a regular layer in the WebExplorer layer panel and cause errors when reordering layers in the layer panel.
- Better error messages from the CSW Settings page in the server administration.
- Fixed an issue where the uninstallation would remove versions of Carmenta Studio not installed by the currently installed version of Carmenta Server.
- Improved installation instructions for Windows Server 2016.
- Fixed error messages when Geodata Organiser cannot display a preview.
- Improved the Geodata Organiser user interface so that it looks better on narrow screens.
- Fixed a bug in the Metadata Editor where choosing to modify a distributor entry caused that entry to lose previously entered information.
- Fixed an issue where the metadata editor would allow an UUID that would later be removed by server validation.
- Fixed an issue where a service would not get the correct loaded status in the service list because of a conflict with a different service with the same name.

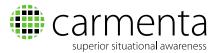

- Fixed an issue with the terrain provider for Cesium not allowing the full negative range down to -1000m allowed by the standard.
- Fixed incorrect parameters for FeatureCollection in the documentation.
- Fixed an issue in Web Explorer where WFS MaxFeatures where not read correctly when using Internet Explorer.
- Fixed an issue where updatesequence would not be added to URLs correctly when using the force specific version flag.
- Fixed misspelled method getFeaturesSyncronous to getFeaturesSynchronous, old method is deprecated.
- Fixed so notification with very short delay in GeoSettings Tool now stays longer.
- Added a duration (8 seconds) to an error notification from the bookmark tool that previously would not go away until it was clicked.
- Context documents from the WMC service now only lists enabled service interfaces.
- Changed CTRL-C behavior for the coordinate tool so it will not activate its modal window when the mouse pointer is outside the map.
- Improved error message for services without usable layers in Web Explorer.
- Improved error messages when installing with an invalid license.
- Added description of how to configure the news section in Geodata Organiser.
- Fixed the restore button in the quick access bar so it works in older Safari and Internet Explorer 9 browsers.
- Fixed a few minor design issues with the WPS test page.
- Fixed an issue with the Server Monitoring graph in the Carmenta Server
  Administration that prevented it from displaying 5 minute resolution correctly.
- Fixed an issue where Web Explorer WFS layers would sometimes use an incorrect visualization URL when created from the API.